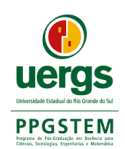

## **UNIVERSIDADE ESTADUAL DO RIO GRANDE DO SUL UNIDADE UNIVERSITÁRIA DE GUAÍBA CURSO DE MESTRADO PROFISSIONAL EM DOCÊNCIA PARA CIÊNCIAS, TECNOLOGIAS, ENGENHARIA E MATEMÁTICA**

**ALEXANDRE DIEFENTHÄLER**

## **PRODUTO EDUCACIONAL – SEQUÊNCIA DIDÁTICA PARA TABELAS LÓGICAS EM ARQUITETURA DE COMPUTADORES**

**Esta obra está licenciada com uma Licença Creative Commons Atribuição-Compartilha Igual 4.0 Internacional**

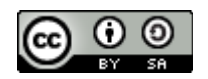

**GUAÍBA, RS – BRASIL**

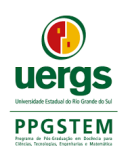

## **UNIVERSIDADE ESTADUAL DO RIO GRANDE DO SUL UNIDADE UNIVERSITÁRIA DE GUAÍBA CURSO DE MESTRADO PROFISSIONAL EM DOCÊNCIA PARA CIÊNCIAS, TECNOLOGIAS, ENGENHARIA E MATEMÁTICA**

## **PRODUTO EDUCACIONAL – SEQUÊNCIA DIDÁTICA PARA TABELAS LÓGICAS EM ARQUITETURA DE COMPUTADORES**

**Produto Educacional apresentado ao Curso de Mestrado Profissional em Docência para Ciências, Tecnologias, Engenharia e Matemática – PPGSTEM – da Universidade Estadual do Rio Grande do Sul, UERGS, Unidade de Guaíba, como requisito parcial para obtenção do título de Mestre em Docência para Ciências, Tecnologias, Engenharia e Matemática.**

**Orientadora: Prof.ª Dra. Gladis Falavigna**

**GUAÍBA, RS – BRASIL**

Catalogação de Publicação na Fonte

D559p Diefenthäler, Alexandre. Produto educacional: sequência didática para tabelas lógicas em arquitetura de computadores. / Alexandre Diefenthäler. - Guaíba, 2022.  $13f$ . E-book: il. Produto Educacional (Mestrado) - Universidade Estadual do Rio Grande do Sul, Mestrado Profissional em Docência para Ciências, Tecnologias, Engenharia e Matemática, Unidade em Guaíba, 2022. 1. Didática. 2. Arquitetura de computadores. 3. Sequência didática. 4. Docência. I. Título.

Ficha catalográfica elaborada pela bibliotecária Carina Lima - CRB10/1905

### **1. Descrição**

O uso da SD – Sequência Didática – como um produto educacional foi escolhido para essa atividade de ensino porque tem como características principais o diálogo e a participação do aluno de forma ativa, o que vai de encontro com a metodologia de ensino ABP – Aprendizagem Baseada em Problemas –, objeto de estudo deste produto educacional em uma escola técnica profissionalizante.

Essa SD se dirige às escolas técnicas de ensino profissionalizante que tenham, em sua grade de cursos, aqueles voltados à informática ou à eletrônica com a disciplina de Arquitetura de Computadores ou nomenclaturas diferentes, mas que tenham, em parte, o mesmo conteúdo em comum: o ensino de portas lógicas com fins computacionais.

Os participantes deste produto educacional devem ser alunos de escolas técnicas de ensino profissionalizante. Esses alunos devem estar no primeiro módulo de qualquer um dos cursos profissionalizantes oferecidos naquelas escolas e tenham em comum a disciplina de Arquitetura de Computadores com o conteúdo já referido neste produto educacional: portas lógicas. A SD deve ser apresentada aos alunos conforme a metodologia de ensino ABP: reunidos em grupos de até quatro integrantes tentando manter o número igual em todos os grupos, mas ajustado da forma mais uniforme possível, conforme a quantidade de alunos encontrada no momento da aplicação da SD. O conteúdo, portanto, não é exposto, mas descoberto pelos alunos a partir da observação das tabelas lógicas e tendo o professor como guia direcionando o aprendizado.

### **2. Validação**

O produto educacional é, portanto, a SD validada segundo (DOLZ, NOVERRAZ e SCHNEUWLY 2004, p.82<sup>[1](#page-3-0)</sup> apud LEITE, 2014, p. 1), que "é um conjunto de atividades escolares organizadas de maneira sistemática em torno de um gênero textual oral ou escrito", e as autoras (MEDEIROS; DANGIÓ; GLADENUCCI, [s.d.], p. 27) a apresentam conceitualmente como "um procedimento metodológico permeado de atividades pedagógicas organizadas de maneira sistemática, com base em um gênero textual." A SD conforme esse modelo é apresentado na figura 1.

<span id="page-3-0"></span><sup>1</sup> DOLZ, Joaquim; NOVERRAZ, Michèle: SCHNEUWLY, Bernad. Sequências didáticas para o oral e a escrita: apresentação de um procedimento. In: SCHNEUWLY, Bernard: DOLZ, Joaquim. Gêneros orais e escritos na escola. Campinas, SP: Mercado de Letras, 2004, p. 81-108.

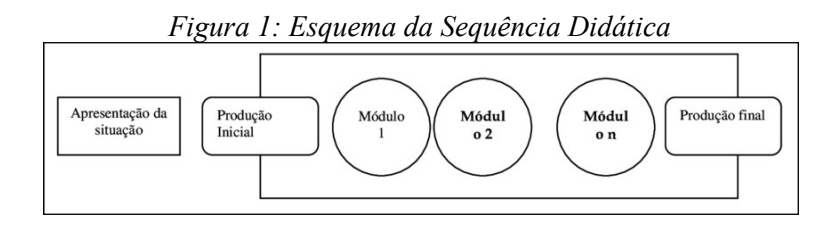

O modelo da figura 1 é apresentado por Dolz, Noverraz e Schneuwly que são conhecidos pelo "estudo de Genebra" sobre SD e sua aplicação em vários gêneros, sejam textuais, orais, artigo de opinião, jornais, etc. Baseado nesses autores, foram encontrados muitos trabalhos que usam a SD como atividade pedagógica voltada ao aprendizado de gramática, idiomas, etc., mas ela pode ser generalizada para outras aplicações, como foi usada neste produto educacional para criar uma atividade dentro da metodologia ABP. Ou seja, o ABP, dentro do escopo da SD, foi para organizar uma sequência de atividades para a solução de problemas conforme Dolz, Noverraz e Schneuwly a propõem.

### **3. Aplicação**

Assim, a SD proposta para este produto educacional se constitui na "apresentação da situação" aos alunos através de uma pequena exposição da diferença entre hardware e software, verificando o que podem dizer sobre os números 0 e 1 na informática, apelando para os seus conhecimentos prévios sobre o assunto. Essa apresentação inicial tem como objetivo situar o aluno no escopo do conteúdo da disciplina – Arquitetura de Computadores –, seguida com a "produção inicial" que é a apresentação da primeira tabela lógica chamada "not", conforme a figura 2.

*Figura 2: Tabela Lógica NOT*

| A | S |
|---|---|
|   |   |
|   |   |

Essa tabela verdade muito simples, de apenas uma entrada 'A' e uma saída 'S', é a produção inicial da SD baseada na metodologia ABP, assim como as demais quatro tabelas de duas entradas AND, OR, XOR e XOR de três entradas. Todas as tabelas são apresentadas em fichas de exercícios conforme constam na SD, nesse produto educacional. Nessas fichas de exercícios também constam os símbolos de cada porta, como no caso da porta "not", conforme a figura 3.

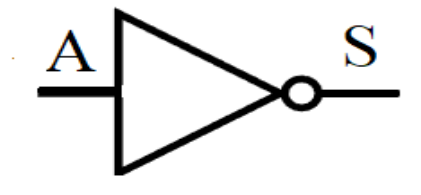

Assim, a primeira pergunta que costa na ficha um é sobre que relação os alunos podem inferir entre as letras da tabela da figura 2 e os números 0 e 1. As construções cognitivas das relações entre as letras 'A' e 'S' e os números das tabelas é a "situação-problema" a ser resolvida dentro da metodologia ABP, onde os alunos podem fazer mais questionamentos ao professor por mais relações, tudo dependendo do conhecimento prévio dos mesmos. Dessa forma, o aluno vai construindo de forma participativa o conteúdo das portas lógicas computacionais citadas no parágrafo anterior, pertencente à disciplina de Arquitetura de Computadores.

Na situação-problema inserida na "produção inicial", portanto, os alunos devem chegar à resposta de que a saída 'S' é o inverso do número lógico que estiver sendo apresentado na entrada 'A'. Para a questão dois da ficha um, espera-se que os alunos desenhem no símbolo as letras 'A' e 'S' como na figura 3, acima. Assim, a "ficha um", abaixo, é a "produção inicial" de exercício deste produto educacional:

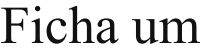

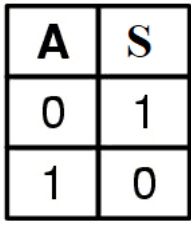

1) Analisando a tabela acima, o que você pode dizer?  $\mathcal{L}_\mathcal{L} = \mathcal{L}_\mathcal{L} = \mathcal{L}_\mathcal{L}$ 

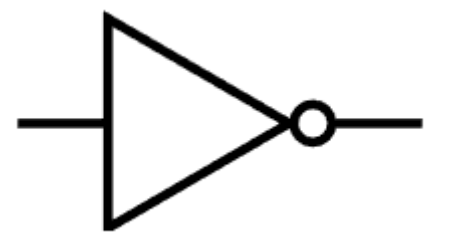

As fichas de exercícios seguintes vão aumentar a complexidade apresentando mais letras, às quais os alunos também devem inferir que, além da entrada 'A', é possível que outras portas lógicas tenham mais entradas. No caso da "ficha dois", os alunos devem perceber a letra 'B' como a segunda entrada. A partir da combinação dos números entre as entradas 'A' e 'B', deve-se instigar os alunos a concluírem como a saída 'S' se comporta, conforme a "ficha dois", abaixo.

## Ficha Dois

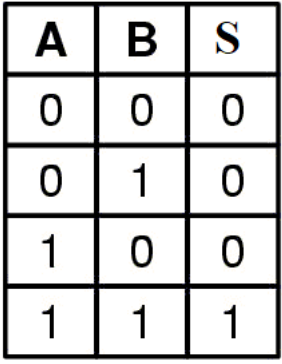

1) Analisando a tabela acima, o que você pode dizer?

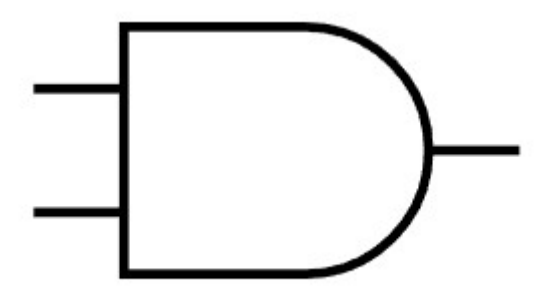

Nessa proposta de exercício, os alunos devem chegar a conclusão de que, para a saída 'S' ter valor lógico 1, as entradas 'A' e 'B' precisam também estar com o valor lógico 1, e que, para qualquer variação entre as duas, a saída 'S' tem valor lógico 0. Após a cada conclusão positiva, o professor deverá apresentar o nome da porta estudada. Nesse caso, a porta lógica estuda foi a "and". Na questão dois, como na ficha um, espera-se que os alunos desenhem as entradas e a saída nos pinos correspondentes no desenho.

As fichas três e quatro da SD seguem a mesma linha de construção do conteúdo da disciplina de arquitetura de computadores para as tabelas das portas lógicas "or" e "xor" (exclusive or).

## Ficha três

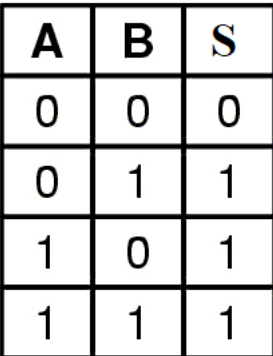

1) Analisando a tabela acima, o que você pode dizer?

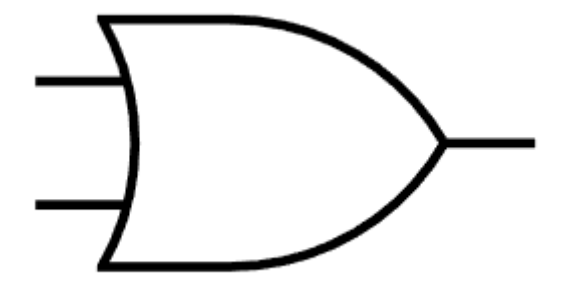

# Ficha quatro

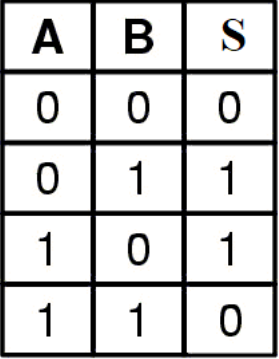

1) Analisando pode tabela acima, que você dizer?  $\mathbf{a}$  $\mathbf{o}$ 

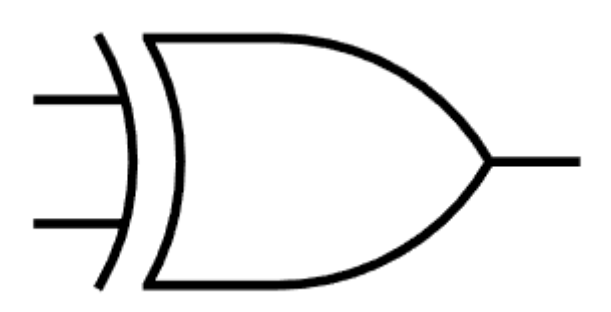

Como a proposta deste produto educacional é baseada no ABP onde a solução de uma situação-problema tem como objetivo o aprendizado, a ficha cinco aumenta a complexidade e apresenta uma terceira entrada chamada de 'C'. Mais uma vez, os alunos são instigados a verificar as relações lógicas entre as três entradas 'A', 'B' e 'C' com relação ao comportamento lógico da saída 'S'.

A tabela lógica abaixo representa a mesma porta lógica da ficha quatro, mas aquela representa uma porta lógica "xor" (exclusive or) de apenas duas entradas: 'A' e 'B'. Naquela tabela, é fácil para os alunos inferirem que bastam as entradas serem diferentes para que a saída tenha o valor lógico 1. Os alunos são informados disso e desafiados a aplicar a mesma descoberta, mas para a tabela de três entradas, e descobrirão que solução encontrada para a tabela de duas entradas, aqui, não se aplica.

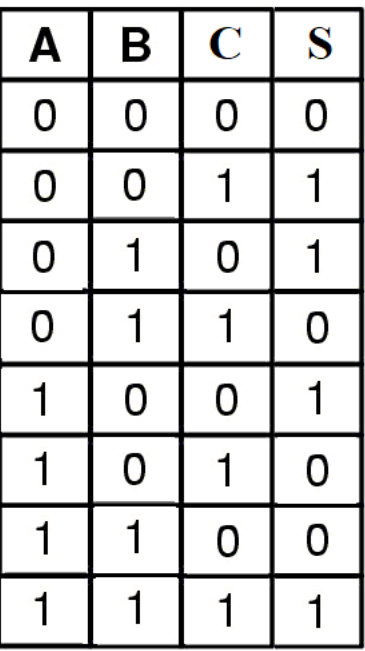

## Ficha cinco

1) Analisando a tabela acima, o que você pode dizer?

2) Aplicando o que você entendeu das fichas anteriores, qual símbolo poderia representar a tabela acima? Desenhe abaixo.

Conforme a proposta do ABP, os alunos devem encontrar diferentes formas de solução durante o exercício da construção de sua metacognição (autocorreção, autorregulação, etc.). Ou seja, todas as soluções positivas ou negativas encontradas pelos alunos devem ser testadas diante dos outros grupos, no quadro em sala de aula.

Por fim, todas as possíveis soluções encontradas pelos alunos para a situação-problema da ficha cinco também devem funcionar para a da ficha quatro, de duas entradas. No entanto, mesmo que os alunos encontrem soluções diferentes da solução esperada conforme o conteúdo da disciplina, o professor deve apresentá-la, pois é a mais utilizada para a "xor" de três entradas: sempre que a quantidade de números 1 das entradas for par, a saída é 0. Se a quantidade for ímpar, a saída é 1. Essa solução funciona para qualquer tabela "xor" de quantas entradas forem.

Finalmente, os alunos devem tentar desenhar uma porta lógica "xor" de três entradas, se baseando no símbolo da ficha quatro: uma porta "xor" de duas entradas. Os dois desenhos possíveis são apresentados na figura 4:

#### *Figura 4: Símbolo Xor de 3 entradas*

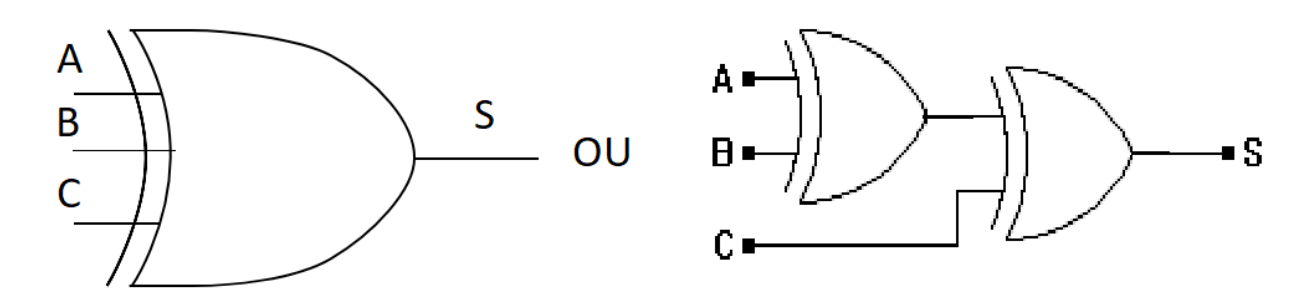

### **4. Avaliação**

A avaliação do aprendizado ocorrerá com a solução da ficha seis ou "produção final" conforme a SD proposta nesse produto educacional. Duas tabelas serão apresentadas aos grupos de alunos para que, novamente, tentem inferir o funcionamento de cada uma. É importante o professor informar que as fichas trabalhadas anteriormente podem ser usadas para procurarem por possíveis relações.

## Ficha Seis

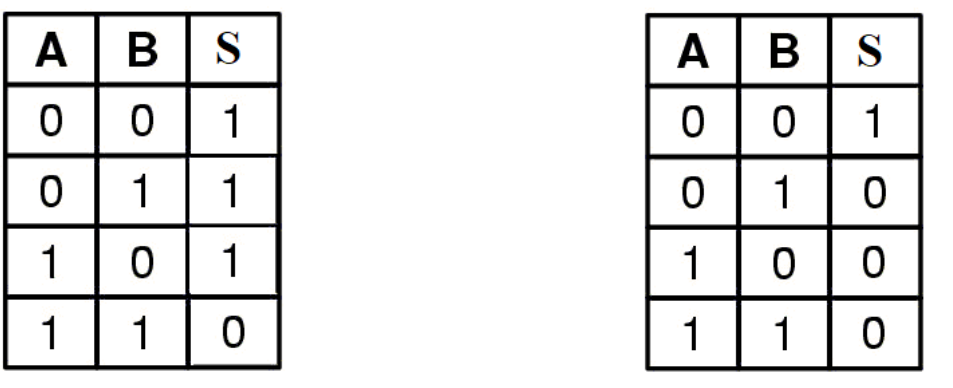

- 1) Analisando as tabelas acima, o que você pode dizer?
- 2) Aplicando o que você entendeu das fichas anteriores, como você poderia representar a tabela acima? Desenhe abaixo.

Na questão um, à esquerda, é apresentada uma tabela "and" com a saída invertida, chamada de "nand", enquanto a da direita é uma tabela "or" também com a saída invertida e chamada de "nor".

Após encontradas as soluções lógicas para cada tabela, na questão dois, os alunos são instigados a desenhar os circuitos lógicos correspondentes a cada tabela utilizando os símbolos estudados nas fichas anteriores, conforme demonstrado na figura 5, abaixo.

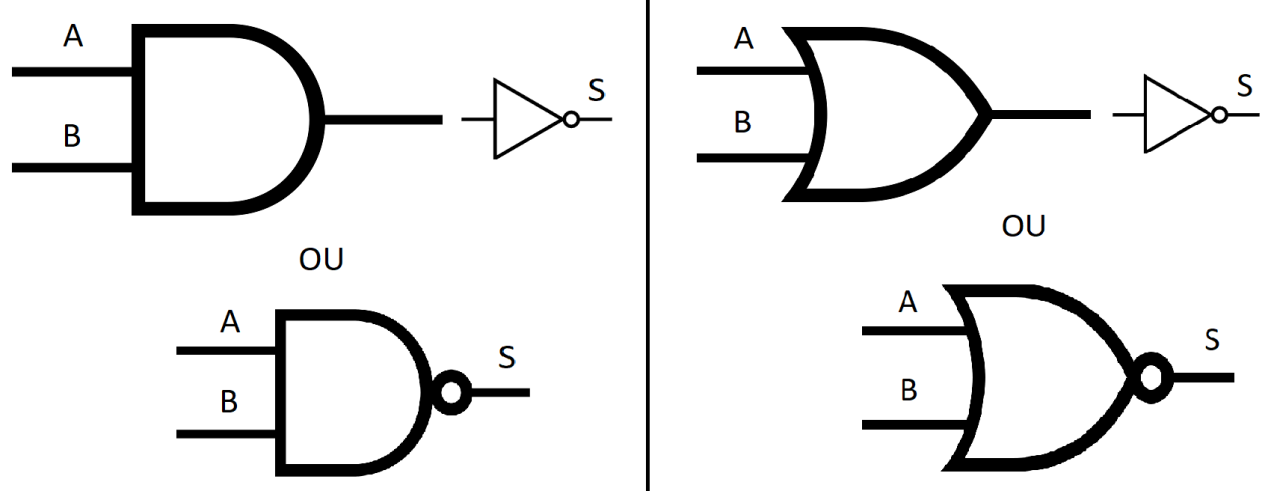

*Figura 5: Circuitos da tabela um e da tabela dois da ficha seis*

Espera-se, conforme os circuitos lógicos acima, conduzir os alunos a juntar os símbolos estudados nas fichas anteriores para corresponder a cada tabela da ficha seis, respectivamente: uma porta "and" + uma porta "not" (superior à esquerda) = "nand", e uma porta "or" + uma porta "not" (superior à direita) = "nor".

Ao final, o professor deve apresentar no quadro em sala de aula os símbolos lógicos resumidos de cada circuito lógico correspondente, representados pelos circuitos lógicos na figura 4 (abaixo, à esquerda e à direita).

### **5. Análise**

A análise deste produto educacional ocorreu após os alunos responderem ao instrumento de avaliação, questionário. Esta análise foi mista e experimental: qualitativa e quantitativa para verificar a convergência dos dados a cerca da percepção dos alunos sobre a metodologia ABP implementada através da SD, onde a análise quantitativa correspondeu às questões fechadas – sim ou não – e uma apresentação por gráficos dos dados percentuais resultantes. Já a qualitativa foi com as questões abertas, separando os dados em categorias resultantes, também por apresentação de gráficos. Por fim, os dados resultantes das análises das respostas do questionário foram comparados ao final, verificando a convergência ou divergência dos dados, no grupo experimental.

### **6. Conclusão**

A conclusão obtida é que os alunos preferem partes do ABP, com destaque para estudar em grupo. Continuam preferindo que uma parte do conteúdo seja exposto, pois sentem falta da teoria, mas concordam que o ABP é a melhor metodologia de ensino para uma escola técnica, aproximando a teoria da prática, que é uma realidade que os aguarda no seu futuro profissional.

## **7. Bibliografia**

LEITE, F. F. S. **II Encontro de Formação de Professores da Educação Básica**. . In: ENFOPROF. 21 nov. 2014.

MEDEIROS, A. R. DA S.; DANGIÓ, M. C. DOS S.; GLADENUCCI, P. F. S. **O uso de diferentes gêneros discursivos na sala de aula**. , [s.d.].